Документ подписан простой электронной подписью Информация о владате стовое задание для диагностического тестирования по дисциплине: ФИО: Косенок Сергей Михайлович Должность: ректор

Дата подписания: 20.06.2024 11:25:10

## Уникальный Трехмологии развер тывания и контейнеризации приложений

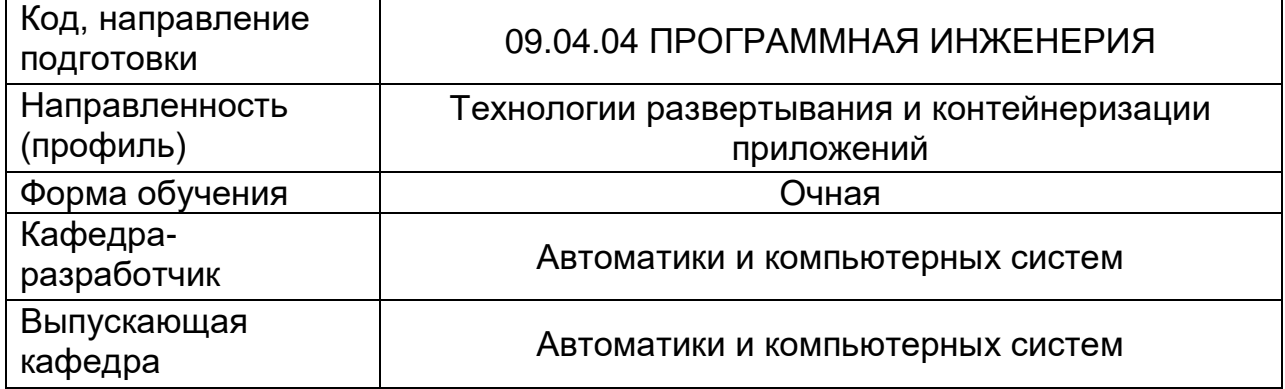

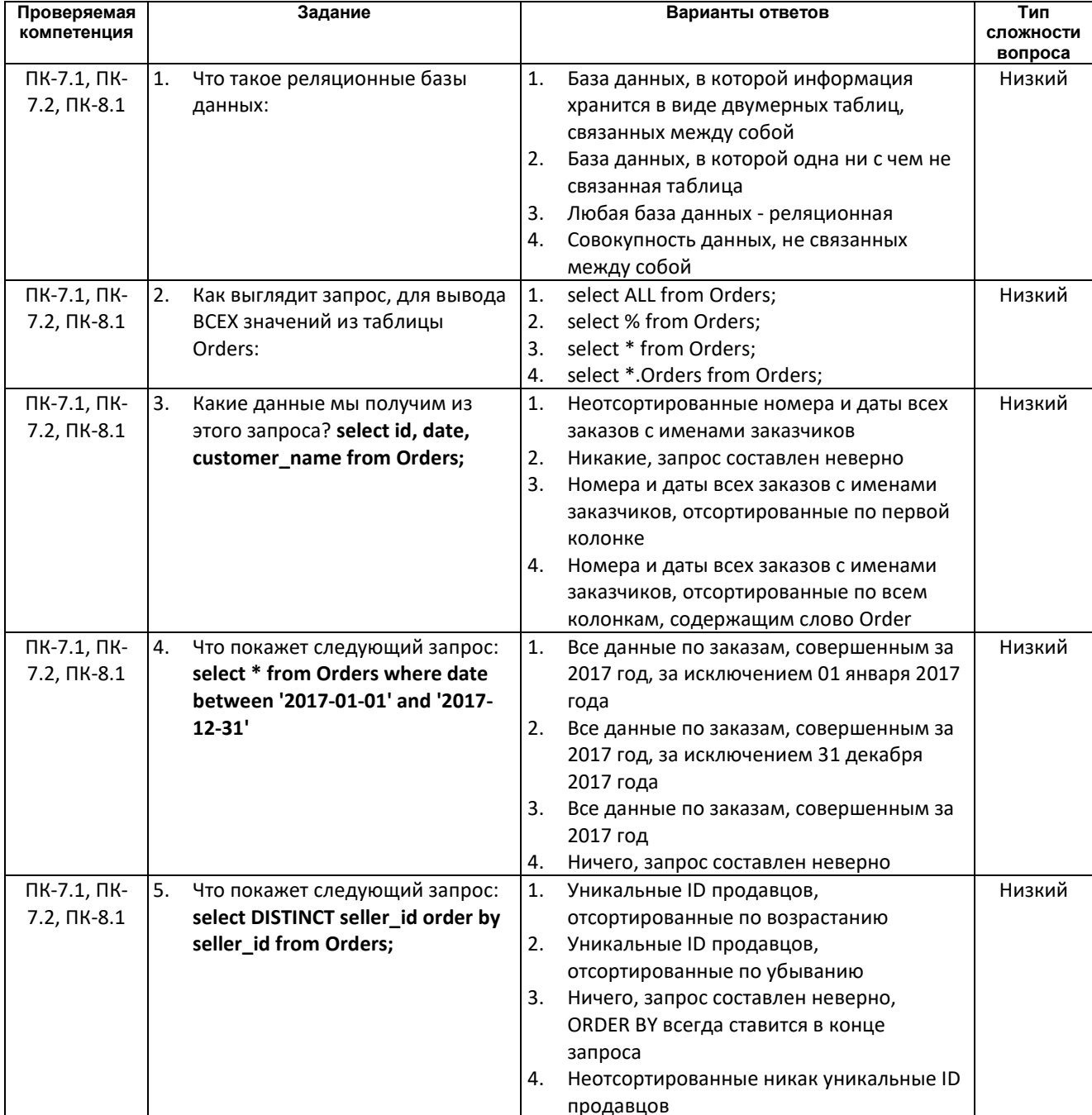

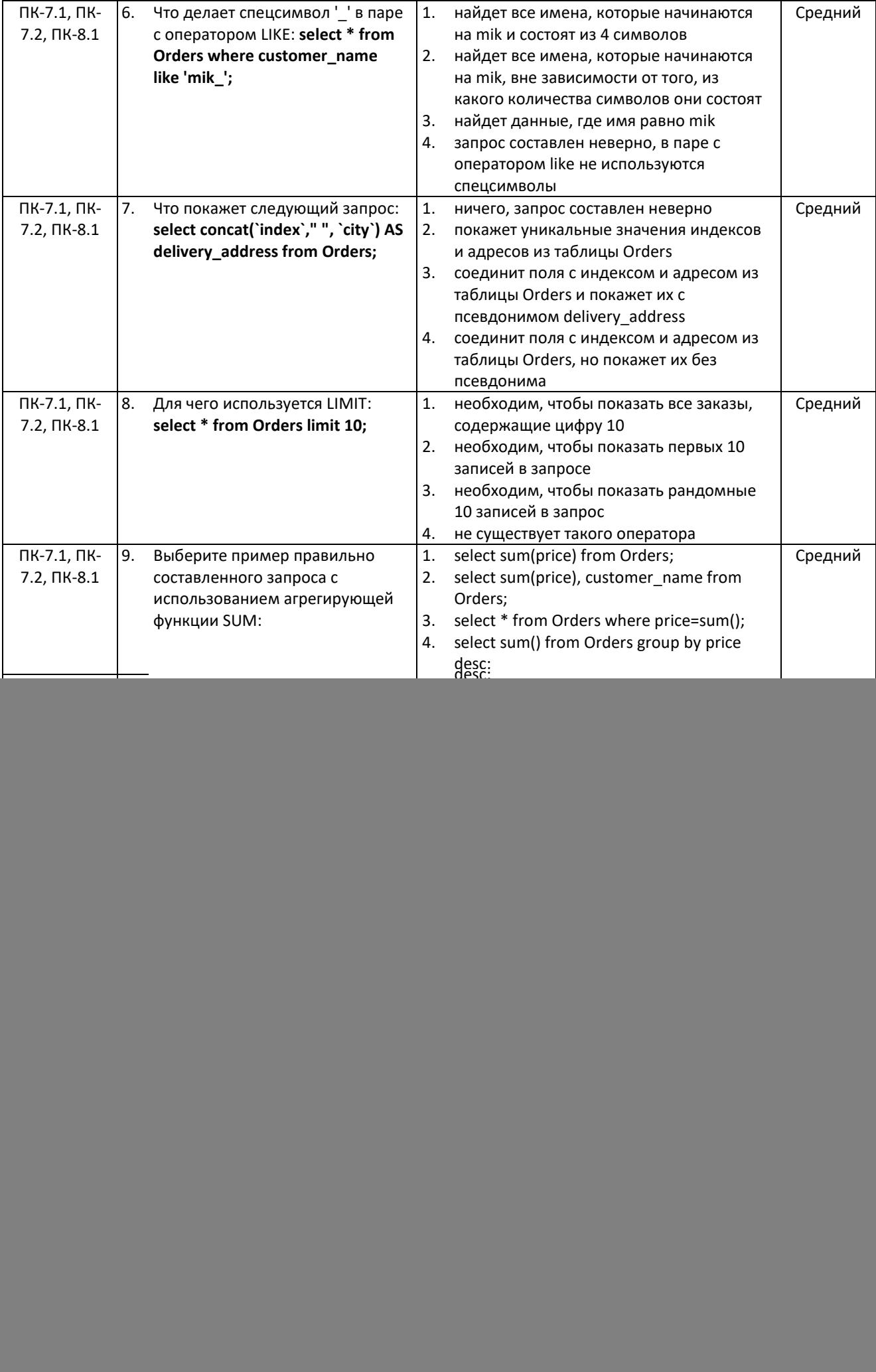

![](_page_2_Picture_1.jpeg)